#### ФЕДЕРАЛЬНОЕ АГЕНТСТВО ЖЕЛЕЗНОДОРОЖНОГО ТРАНСПОРТА

### Федеральное государственное бюджетное образовательное учреждение высшего образования «Иркутский государственный университет путей сообщения» (ФГБОУ ВО ИрГУПС)

УТВЕРЖДЕНА приказом ректора от «31» мая 2019 г. № 377-1

# **Б1.В.ДВ.04.01 Автоматизация экономических расчетов**

# рабочая программа дисциплины

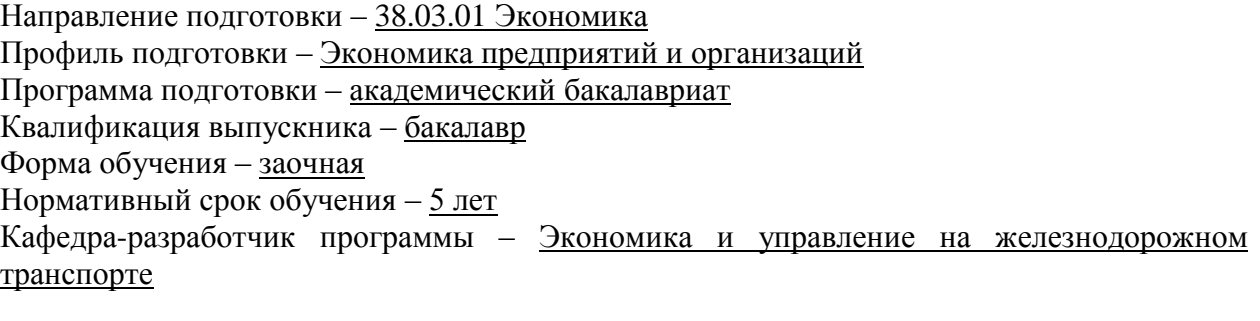

Часов по учебному плану – 108 зачет 4 курс

Общая трудоемкость в з.е. – 3 Формы промежуточной аттестации на курсах:

#### **Распределение часов дисциплины по семестрам**

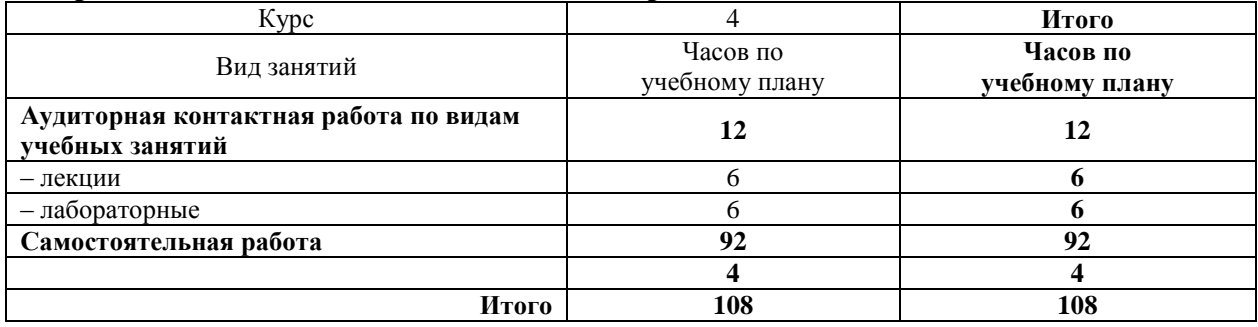

### ИРКУТСК

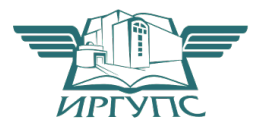

Электронный документ выгружен из ЕИС ФГБОУ ВО ИрГУПС и соответствует оригиналу Подписант ФГБОУ ВО ИрГУПС Трофимов Ю.А. 00a73c5b7b623a969ccad43a81ab346d50 с 08.12.2022 14:32 по 02.03.2024 14:32 GMT+03:00 Подпись соответствует файлу документа

Рабочая программа дисциплины разработана в соответствии с ФГОС ВО по направлению подготовки 38.03.01 – Экономика (уровень бакалавриата), утвержденным Приказом Министерства образования и науки Российской Федерации от 12.11.2015 г. № 1327, и на основании учебного плана по направлению подготовки 38.03.01 – Экономика, профиль «Экономика предприятий и организаций», утвержденного Ученым советом ИрГУПС от «31» мая 2019 г. протокол № 11

Программу составила: старший преподаватель Е.А. Михайлова

Рабочая программа дисциплины обсуждена и рекомендована к применению в образовательном процессе для обучения обучающихся по направлению подготовки 38.03.01 – Экономика на заседании кафедры «Экономика и управление на железнодорожном транспорте».

Протокол от «31» мая 2019 г. протокол № 18

Зав. кафедрой к.э.н., доцент Д.А. Динец

### 1 ЦЕЛИ И ЗАДАЧИ ОСВОЕНИЯ ДИСЦИПЛИНЫ

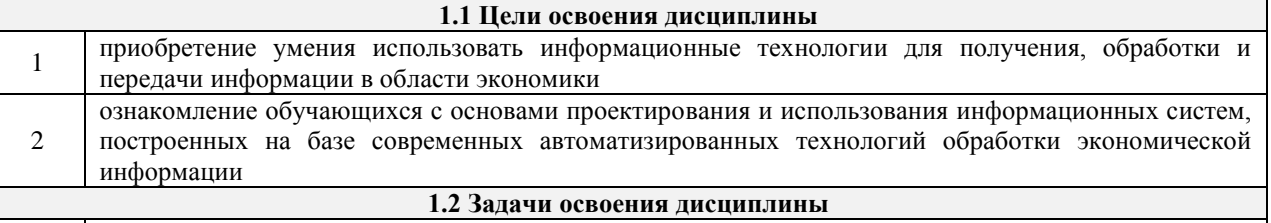

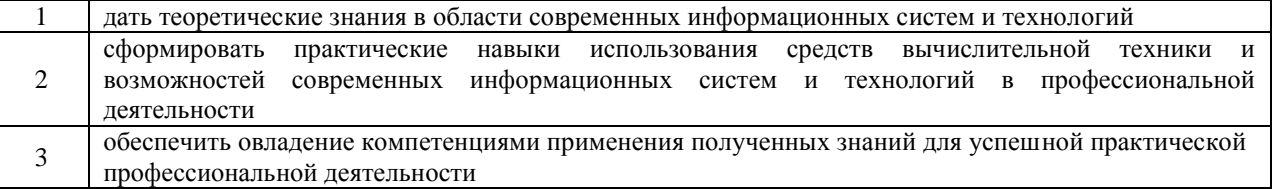

1.3 Цель воспитания и задачи воспитательной работы в рамках дисциплины

#### Профессионально-трудовое воспитание обучающихся

Цель профессионально-трудового воспитания - формирование у обучающихся осознанной профессиональной ориентации, понимания общественного смысла труда и значимости его для себя лично, ответственного, сознательного и творческого отношения к будущей деятельности, профессиональной этики, способности предвидеть изменения, которые могут возникнуть в профессиональной деятельности, и умению работать в изменённых, вновь созданных условиях труда.

Цель достигается по мере решения в единстве следующих задач:

- формирование сознательного отношения к выбранной профессии;

- воспитание чести, гордости, любви к профессии, сознательного отношения к профессиональному долгу,

понимаемому как личная ответственность и обязанность;

- формирование психологи профессионала;

- формирование профессиональной культуры, этики профессионального общения;

- формирование социальной компетентности и другие задачи, связанные с имиджем профессии и

авторитетом транспортной отрасли

#### 2 МЕСТО ДИСЦИПЛИНЫ В СТРУКТУРЕ ОПОП 2.1 Требования к предварительной подготовке обучающегося Дисциплина «Автоматизация экономических расчетов» базируется на знания и освоенных компетенциях в процессе изучения следующих дисциплин:  $2.1.1$ Б1.Б.22 Информатика Б1.В. ДВ.02.01 Экономическая информатика  $2.1.2$  $2.1.3$ Б1.В.ДВ.02.02 Информационные технологии 2.2 Дисциплины и практики, для которых изучение данной дисциплины необходимо как предшествующее  $2.2.1$ Б1.В.04 Профессиональные компьютерные программы  $2.2.2$ Б1.В.05 Информационные технологии финансового рынка  $2.2.3$ БЗ.Б.01 Защита выпускной квалификационной работы, включая подготовку к процедуре защиты и процедуру защиты

#### 3 ПЕРЕЧЕНЬ ПЛАНИРУЕМЫХ РЕЗУЛЬТАТОВ ОБУЧЕНИЯ ПО ДИСЦИПЛИНЕ, СООТНЕСЕННЫХ С ПЛАНИРУЕМЫМИ РЕЗУЛЬТАТАМИ ОСВОЕНИЯ ОБРАЗОВАТЕЛЬНОЙ ПРОГРАММЫ

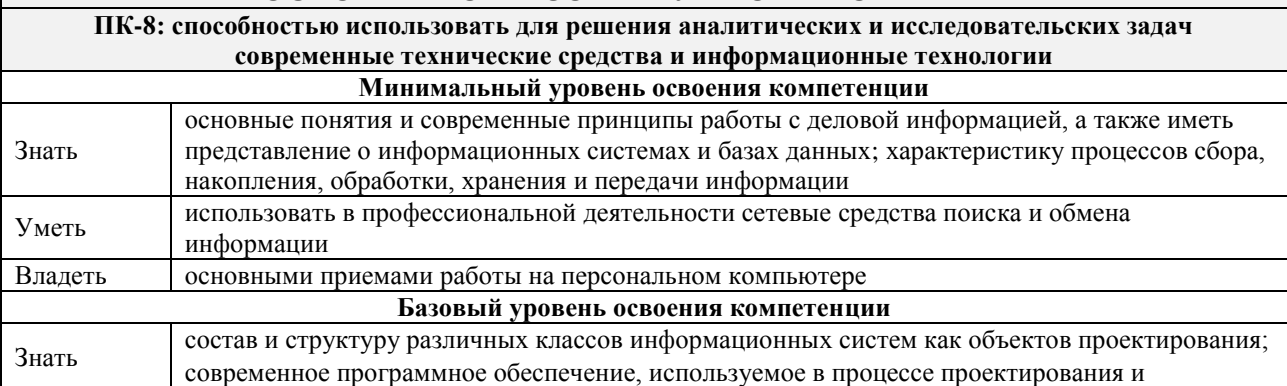

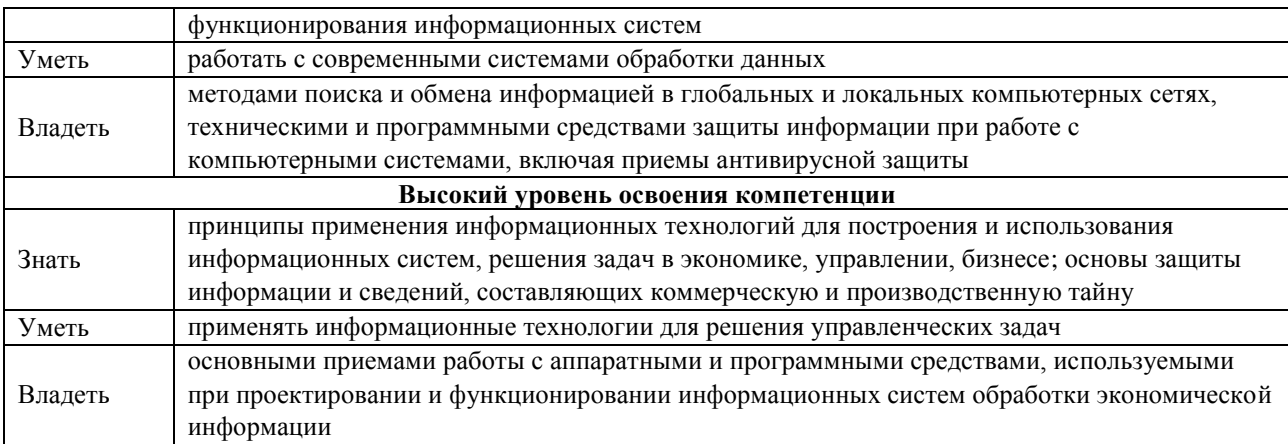

٦

#### **В результате освоения дисциплины обучающийся должен**

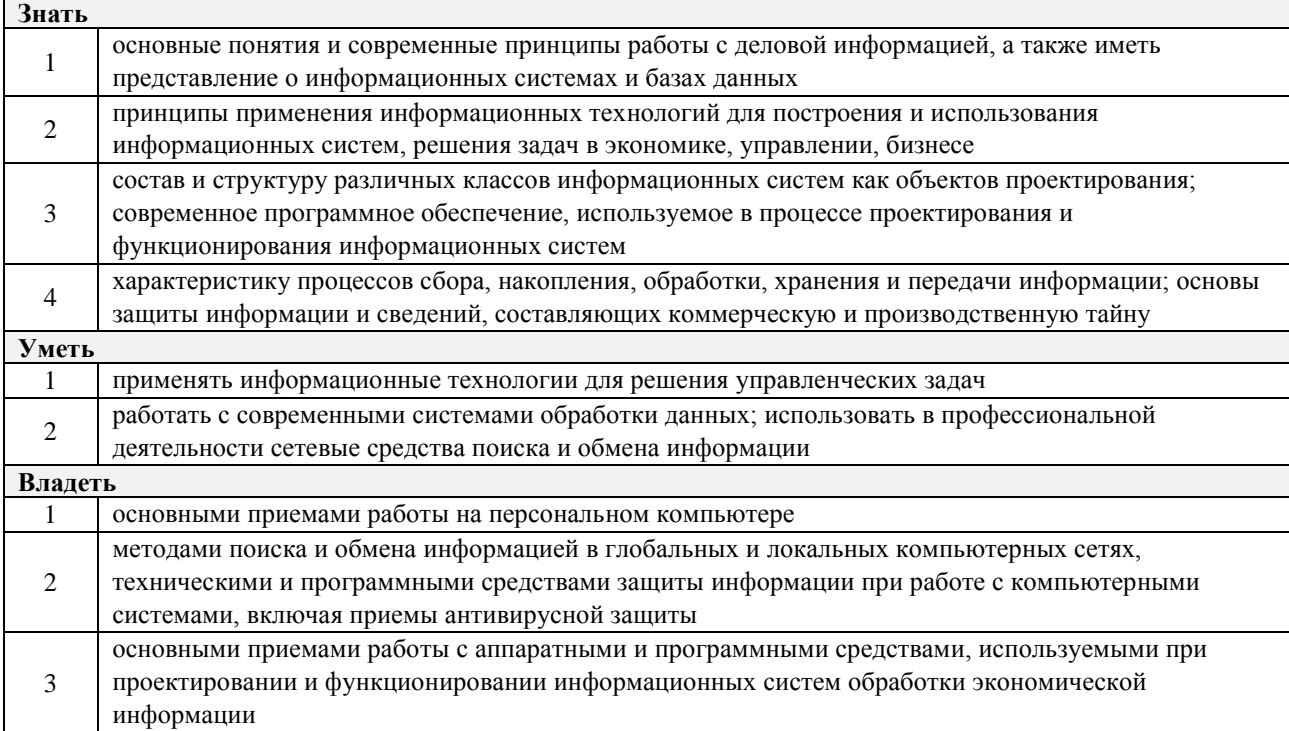

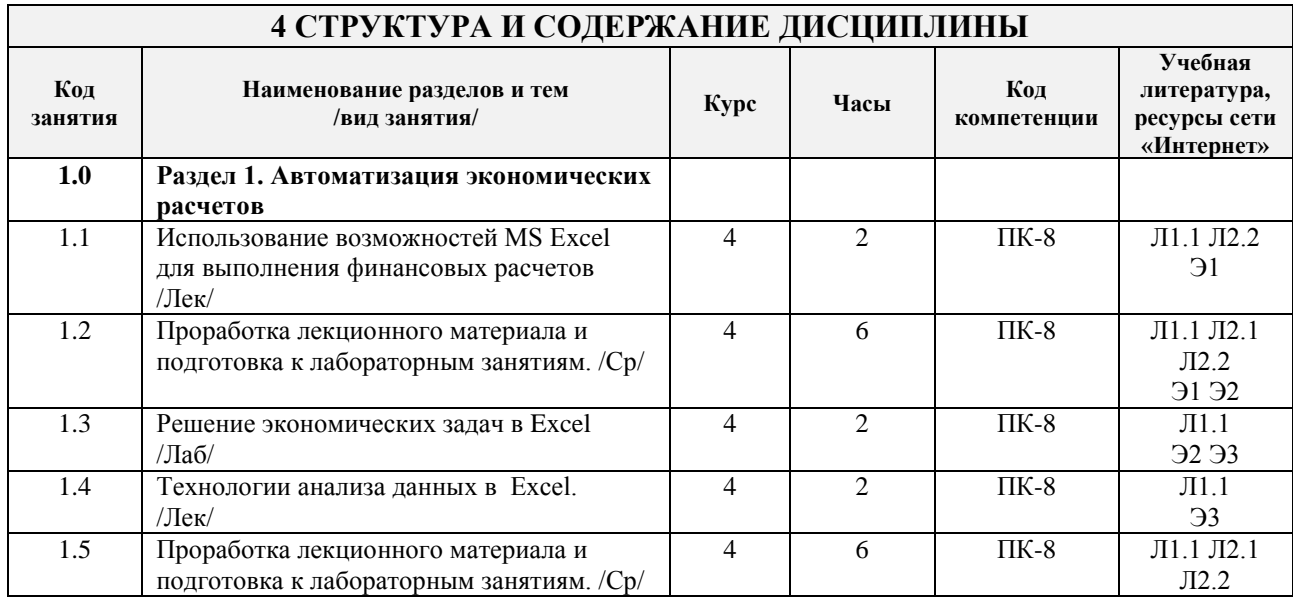

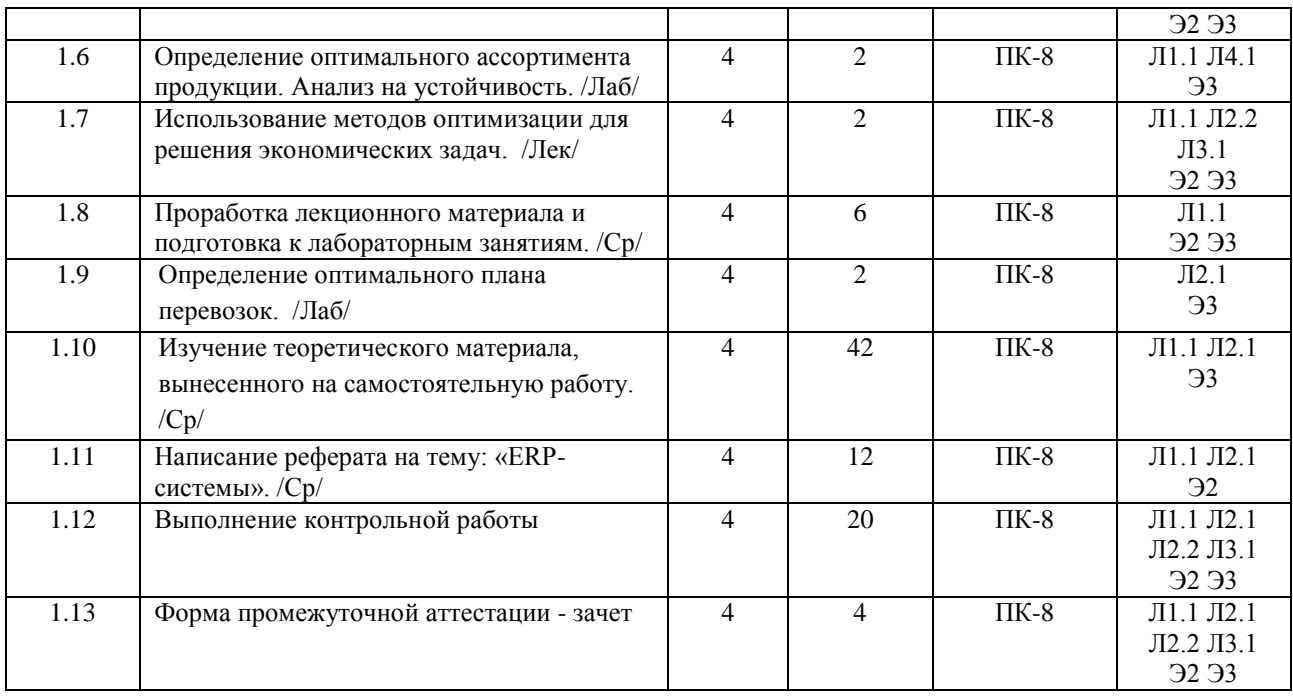

### **5 ФОНД ОЦЕНОЧНЫХ СРЕДСТВ ДЛЯ ПРОВЕДЕНИЯ ТЕКУЩЕГО КОНТРОЛЯ УСПЕВАЕМОСТИ И ПРОМЕЖУТОЧНОЙ АТТЕСТАЦИИ ОБУЧАЮЩИХСЯ ПО ДИСЦИПЛИНЕ**

Фонд оценочных средств для проведения текущего контроля успеваемости и промежуточной аттестации по данной дисциплине оформляем в виде приложения № 1 к рабочей программе дисциплины и размещаем в электронной информационно-образовательной среде Университета, доступной обучающемуся через его личный кабинет.

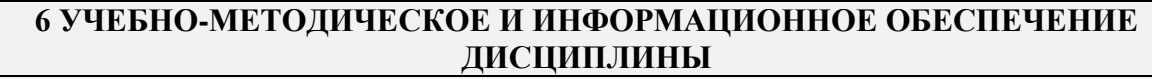

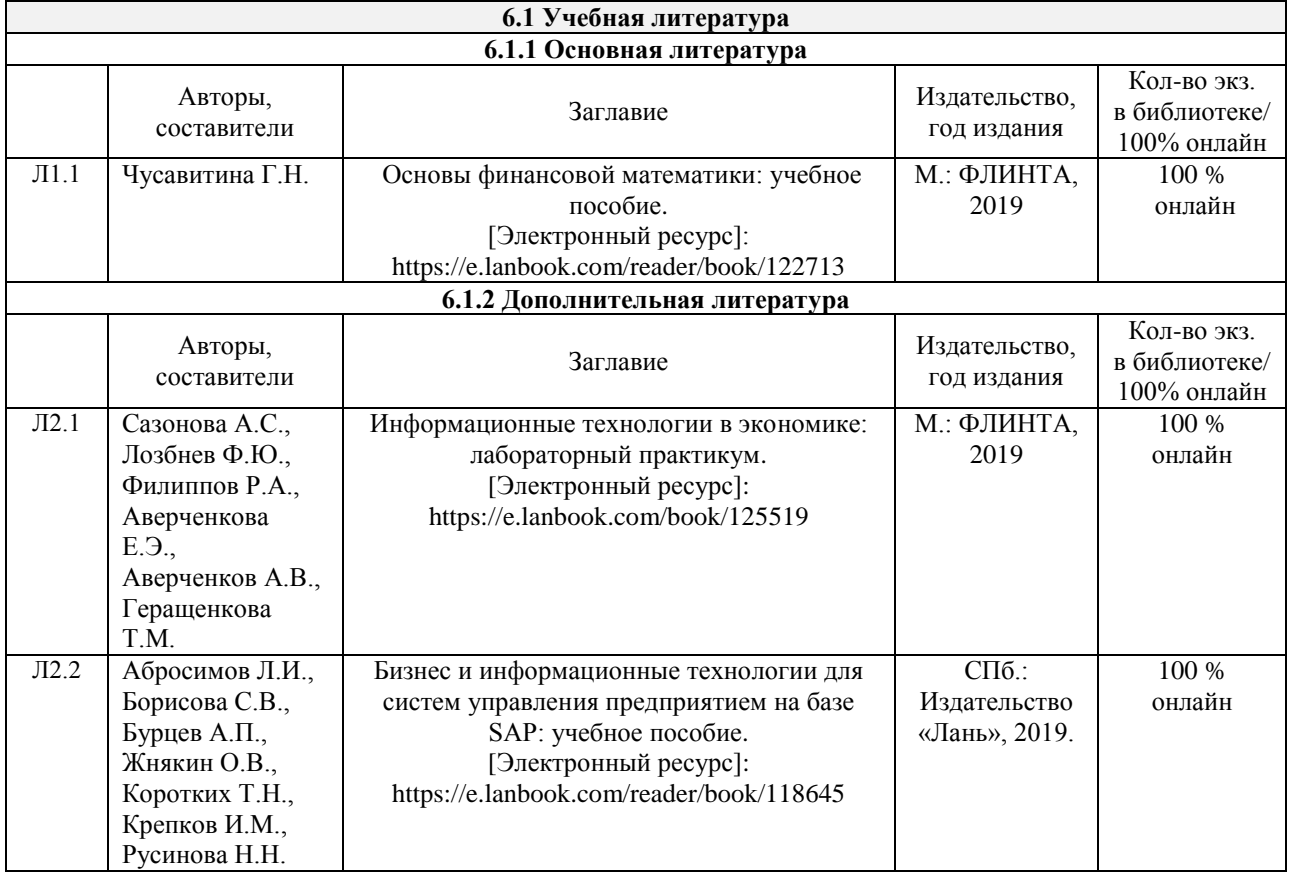

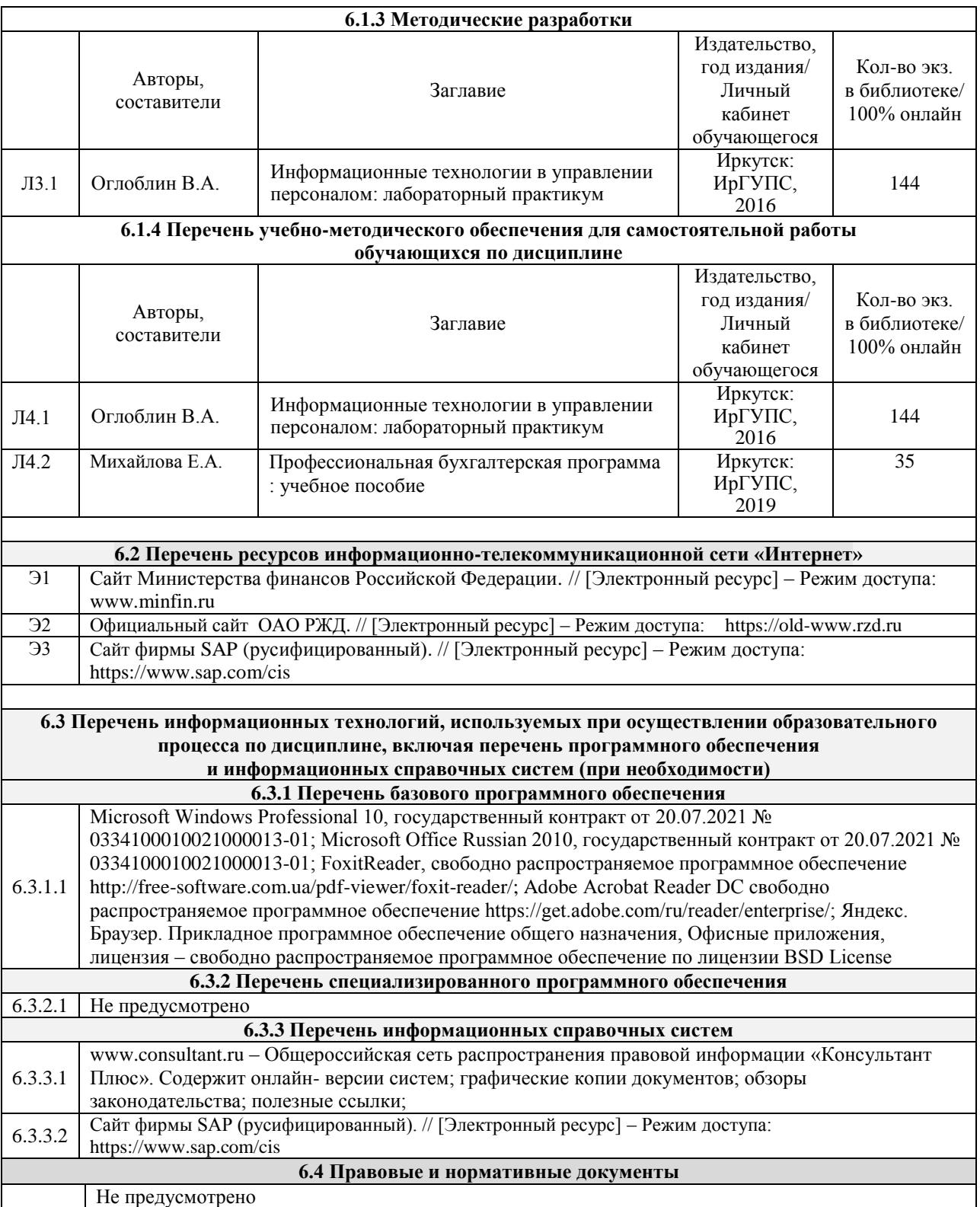

### **7 ОПИСАНИЕ МАТЕРИАЛЬНО-ТЕХНИЧЕСКОЙ БАЗЫ, НЕОБХОДИМОЙ ДЛЯ ОСУЩЕСТВЛЕНИЯ ОБРАЗОВАТЕЛЬНОГО ПРОЦЕССА ПО ДИСЦИПЛИНЕ**

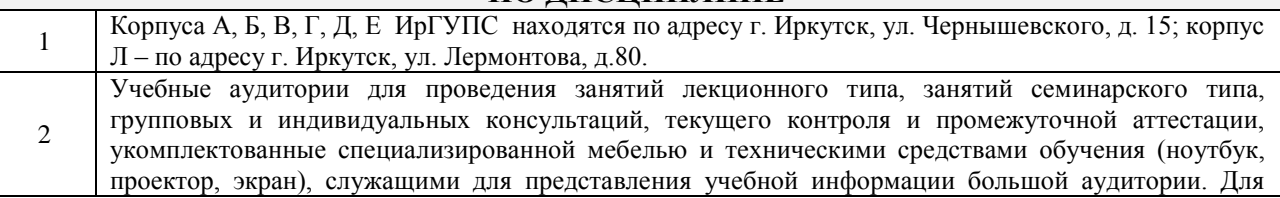

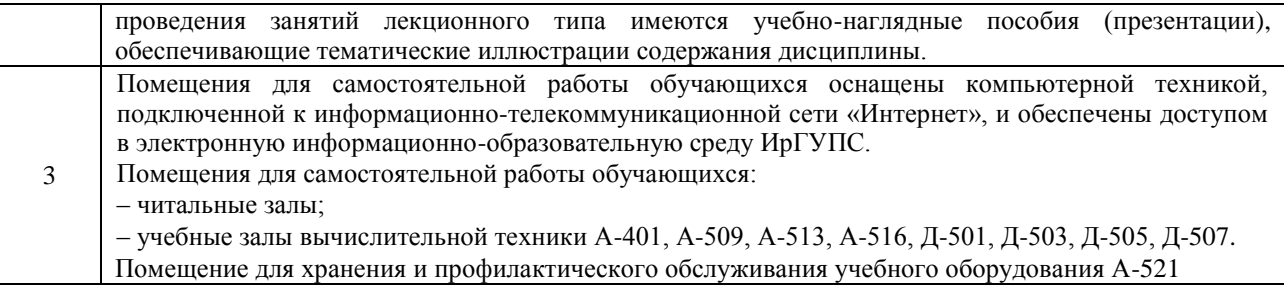

### **8 МЕТОДИЧЕСКИЕ УКАЗАНИЯ ДЛЯ ОБУЧАЮЩИХСЯ ПО ОСВОЕНИЮ ДИСЦИПЛИНЫ**

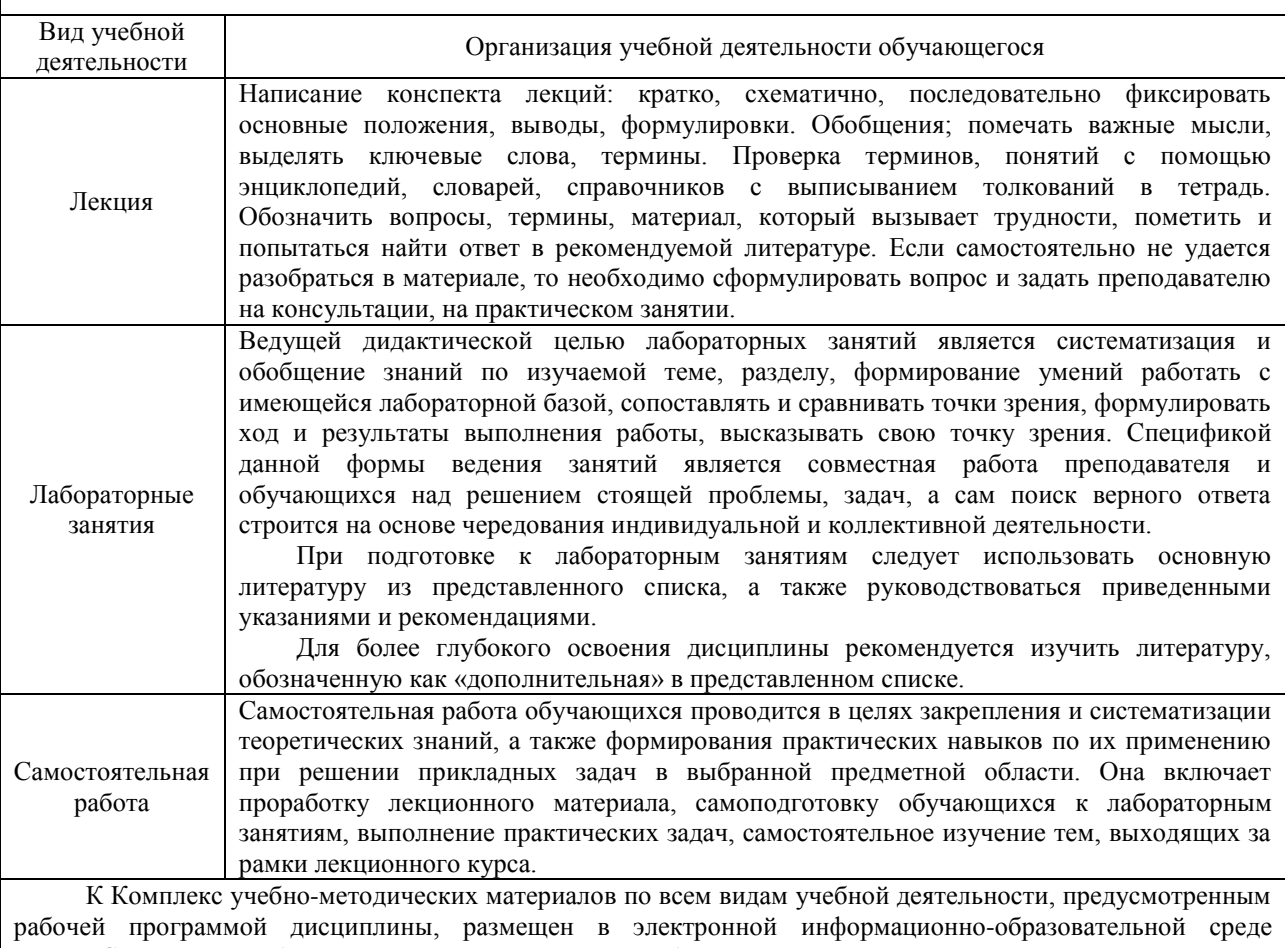

ИрГУПС, доступной обучающемуся через его личный кабинет.

**Приложение 1 к рабочей программе по дисциплине Б1.В.ДВ.04.01 «Автоматизация экономических расчетов»** 

### **ФОНД ОЦЕНОЧНЫХ СРЕДСТВ для проведения текущего контроля успеваемости и промежуточной аттестации по дисциплине Б1.В.ДВ.04.01 «Автоматизация экономических расчетов»**

### 1 Перечень компетенций с указанием этапов их формирования в процессе освоения образовательной программы

Дисциплина «Автоматизация экономических расчетов» участвует в формировании компетенций:

ПК-8 - способностью использовать для решения аналитических и исследовательских задач современные технические средства и информационные технологии.

#### Таблица траекторий формирования у обучающихся компетенции ПК-8 при освоении образовательной программы

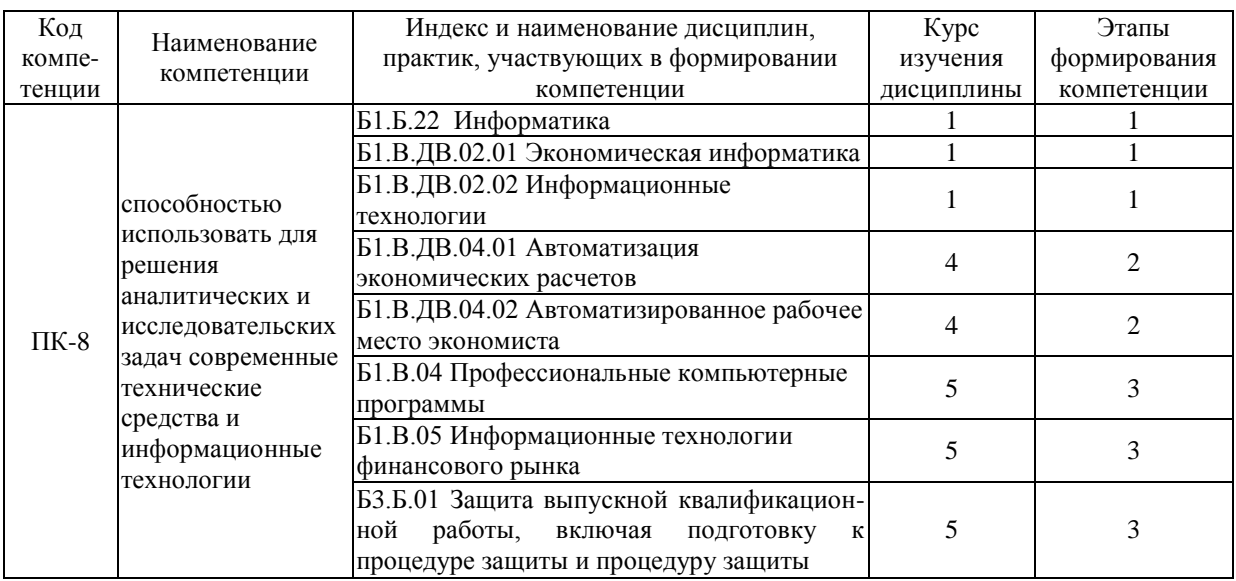

### Таблица соответствия уровней освоения компетенции ПК-8 планируемым результатам обучения

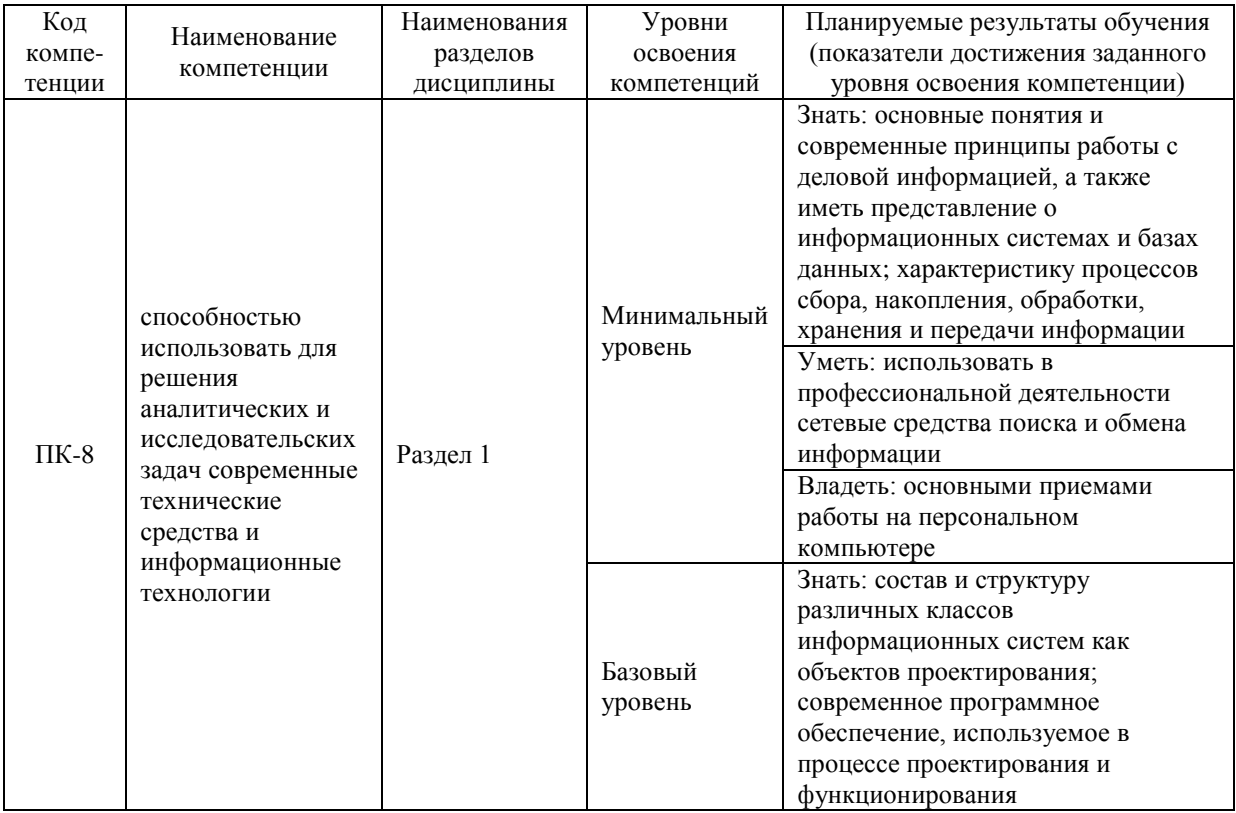

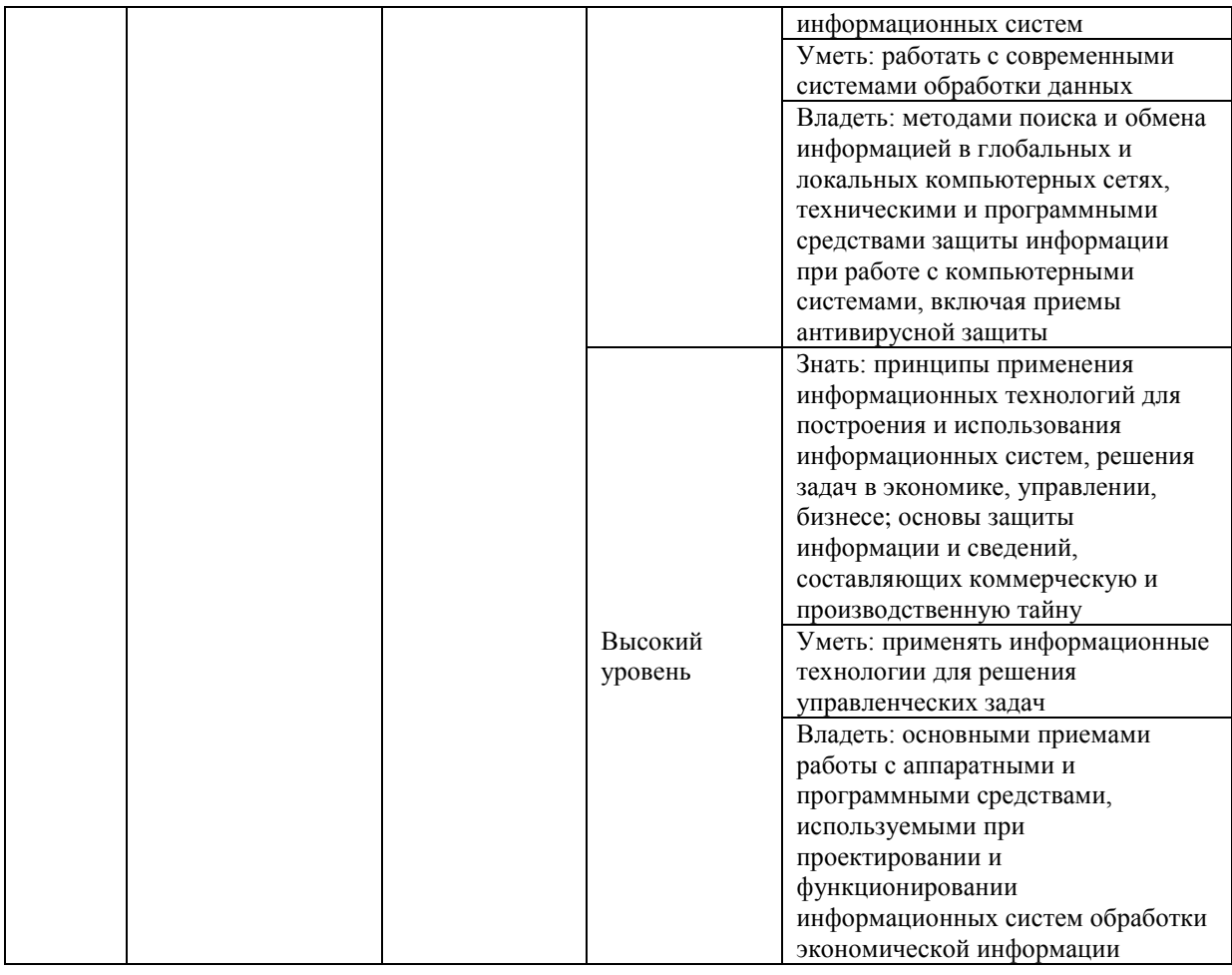

#### **Программа контрольно-оценочных мероприятий за период изучения дисциплины**

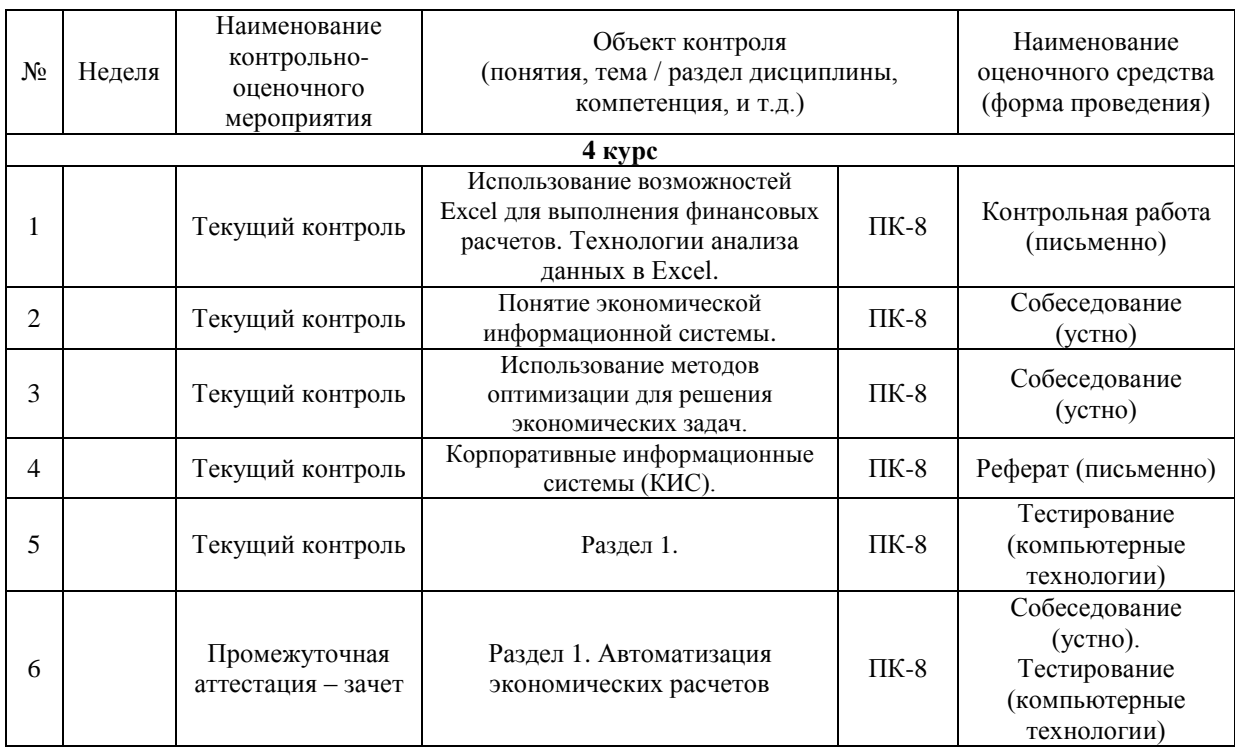

#### **2 Описание показателей и критериев оценивания компетенций на различных этапах их формирования, описание шкал оценивания**

Контроль качества освоения дисциплины включает в себя текущий контроль успеваемости и промежуточную аттестацию. Текущий контроль успеваемости и промежуточная аттестация обучающихся проводятся в целях установления соответствия достижений обучающихся поэтапным требованиям образовательной программы к результатам обучения и формирования компетенций.

Текущий контроль успеваемости – основной вид систематической проверки знаний, умений, навыков обучающихся. Задача текущего контроля – оперативное и регулярное управление учебной деятельностью обучающихся на основе обратной связи и корректировки. Результаты оценивания учитываются в виде средней оценки при проведении промежуточной аттестации.

Для оценивания результатов обучения используется двухбалльная шкала: «зачтено», «не зачтено».

Перечень оценочных средств, используемых для оценивания компетенции на различных этапах ее формирования, а также краткая характеристика этих средств, приведены в таблице

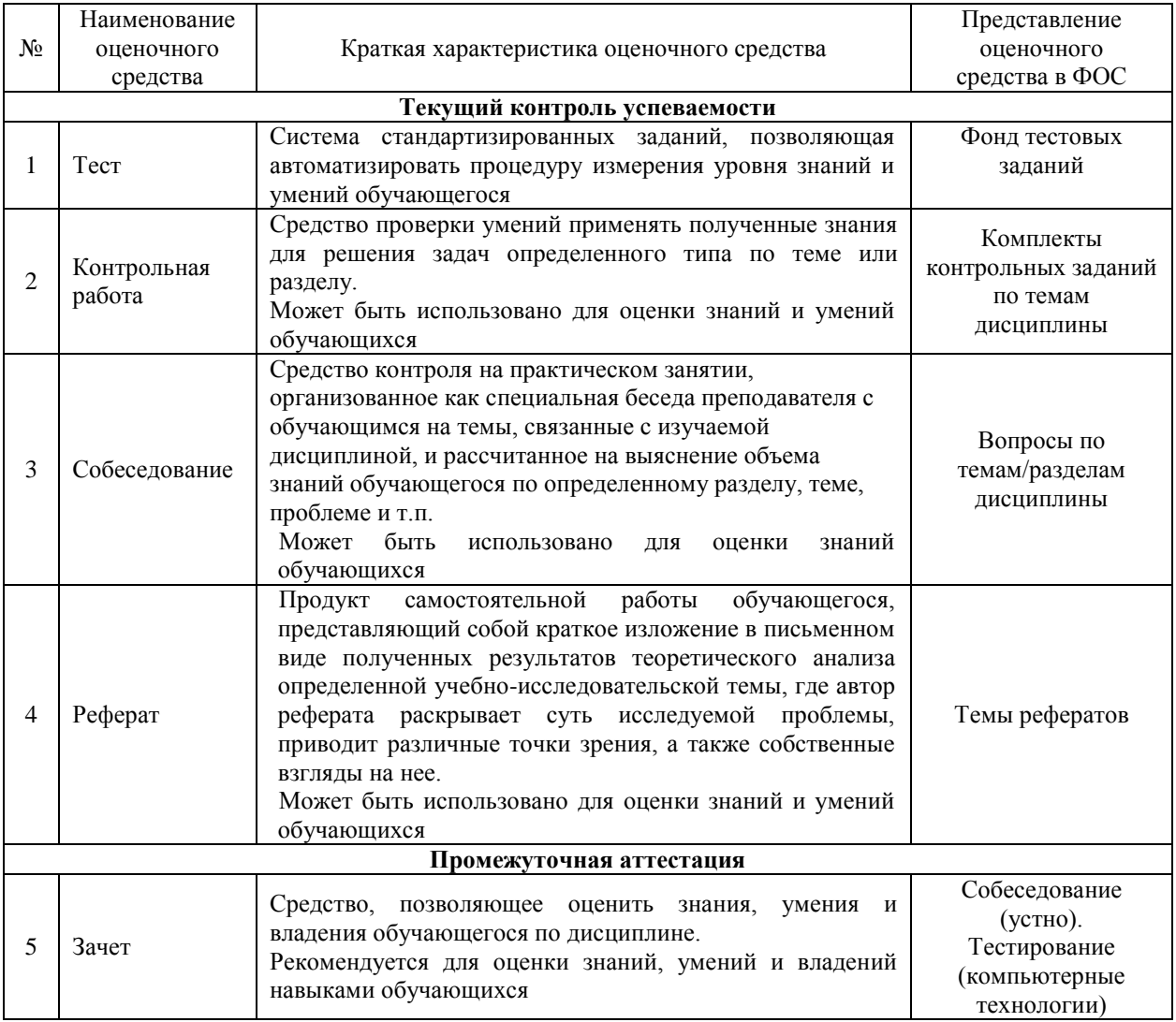

Компьютерное тестирование обучающихся используется при проведении текущего контроля знаний обучающихся. Результаты тестирования могут быть использованы при проведении промежуточной аттестации.

### **Критерии и шкалы оценивания компетенций в результате изучения дисциплины при проведении промежуточной аттестации в форме зачета, а также шкала для оценивания уровня освоения компетенций**

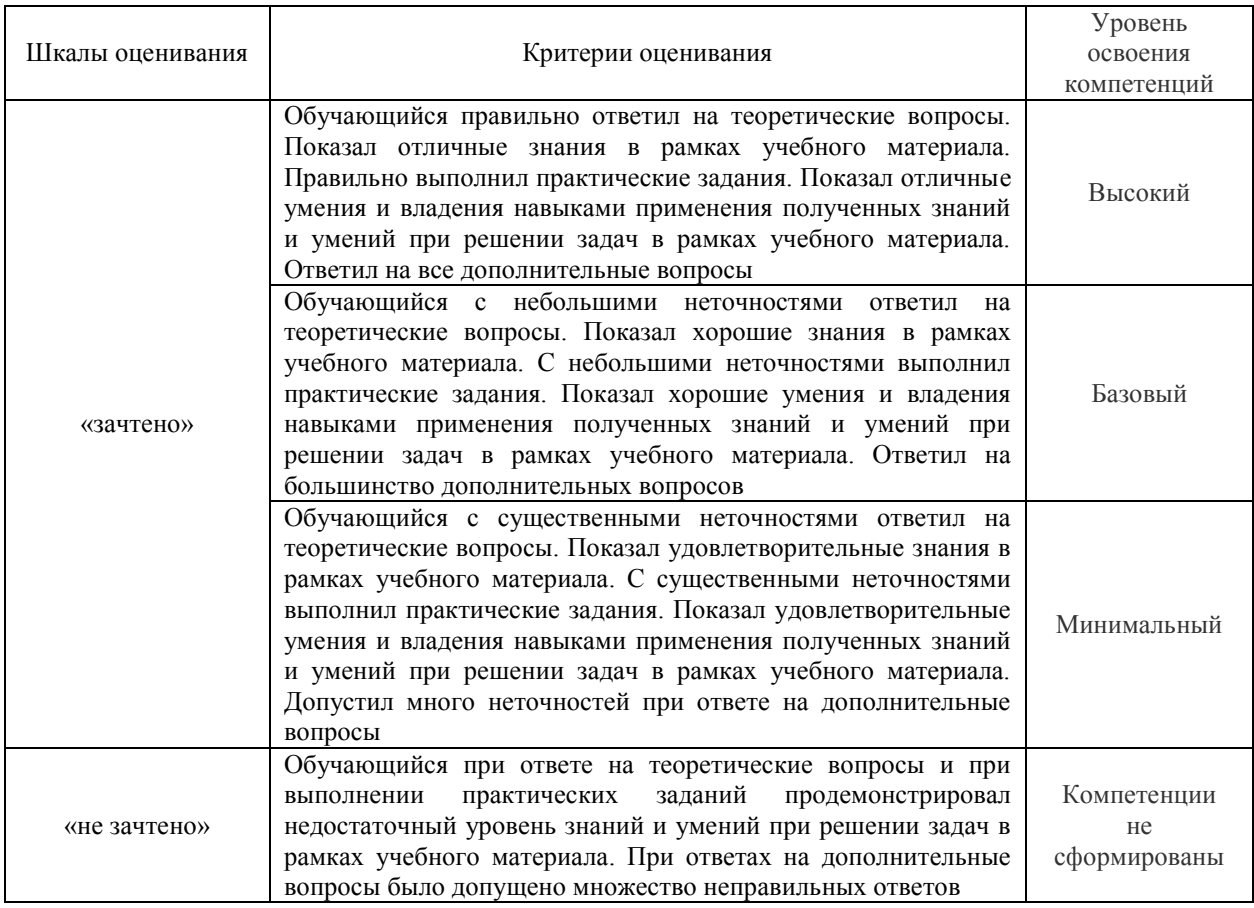

### **Критерии и шкалы оценивания результатов обучения при проведении текущего контроля успеваемости**

#### Собеседование

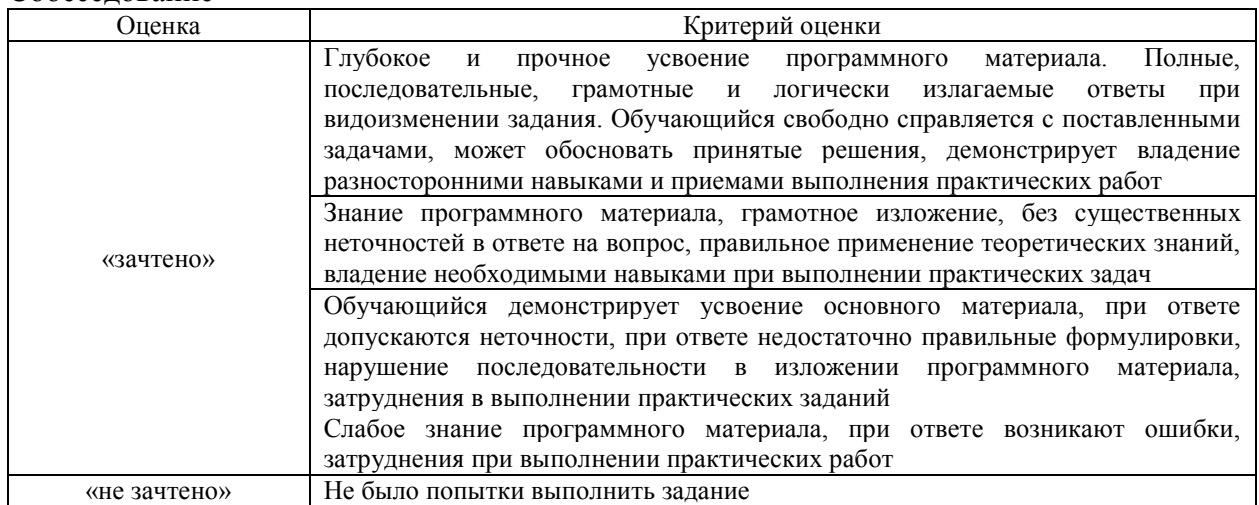

### Контрольная работа

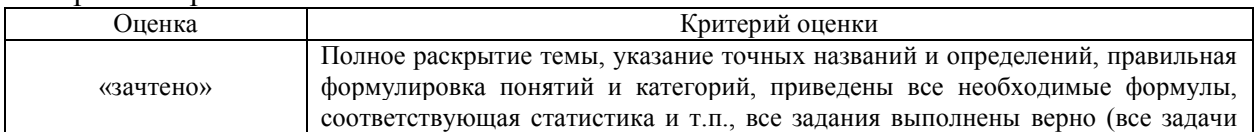

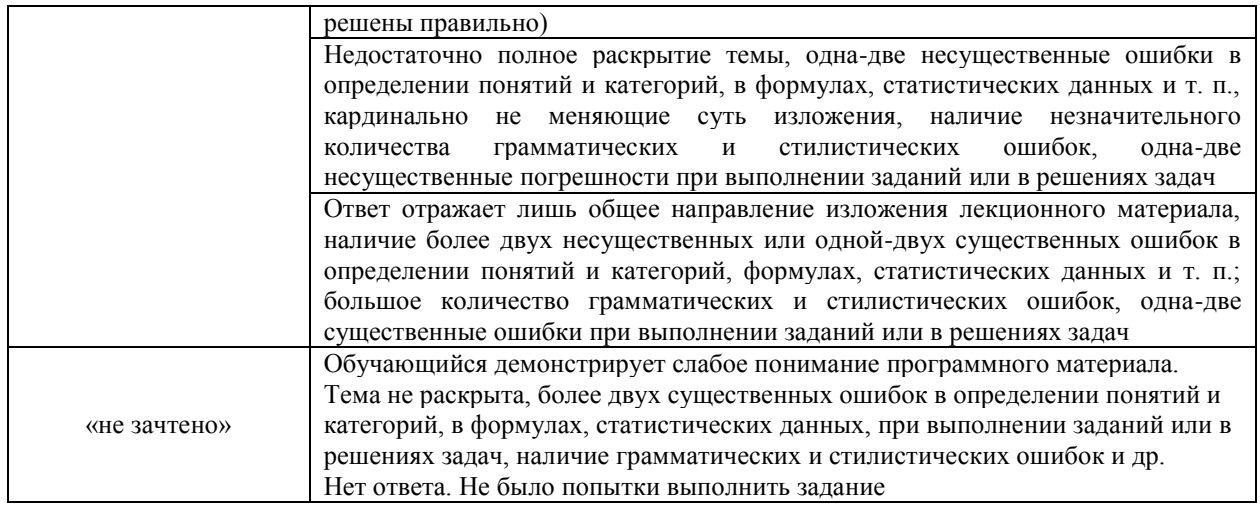

#### $\mathbf{p}_{\alpha}$   $\mathbf{p}_{\alpha}$

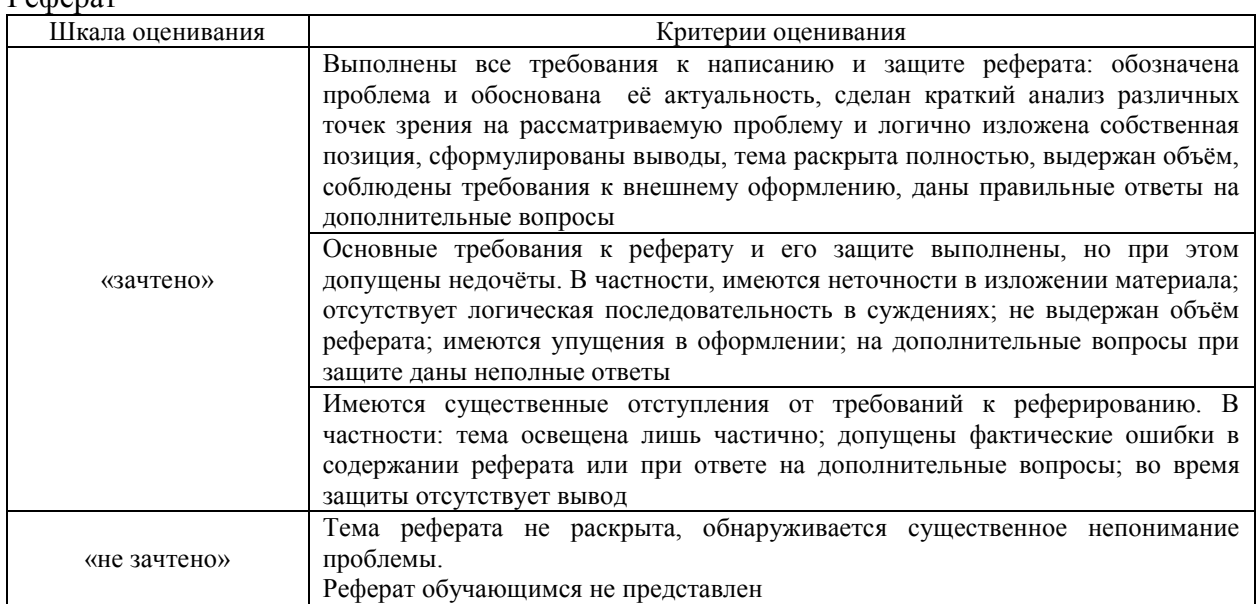

# Тестирование

Критерии и шкала оценивания текущего контроля

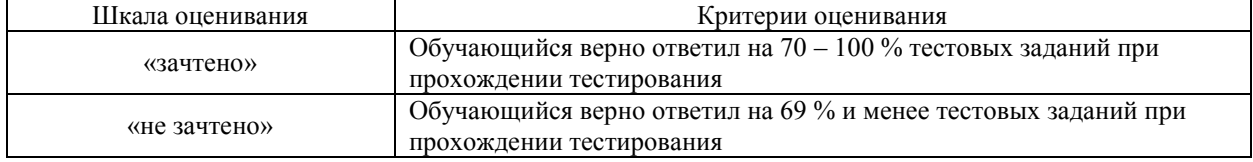

Результаты тестирования могут быть использованы при проведении промежуточной аттестации.

# Критерии и шкала оценивания промежуточной аттестации в форме зачета

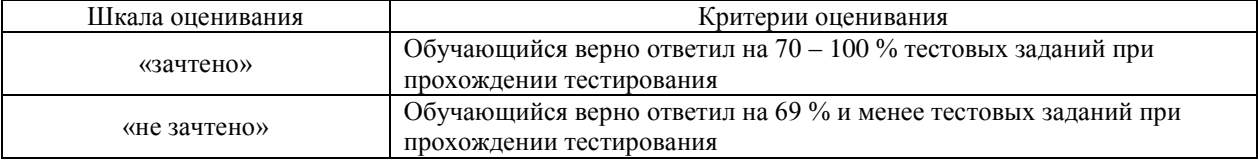

#### **3 Типовые контрольные задания или иные материалы, необходимые для оценки знаний, умений, навыков и (или) опыта деятельности, характеризующие этапы формирования компетенции в процессе освоения образовательной программы**

#### **3.1 Типовые контрольные задания для проведения контрольных работ**

Варианты контрольной работы выложены в электронной информационнообразовательной среде ИрГУПС, доступной обучающемуся через его личный кабинет.

Ниже приведен образец типового варианта контрольной работы по темам, предусмотренным рабочей программой.

#### Вариант 1

На достаточно простой модели студент должен продемонстрировать возможности программного модуля Excel для решения типичной оптимизационной задачи в экономике. Дать экономическую интерпретацию оценок оптимального плана, имеющих важное значение в реальной практике.

Постановка задачи:

Для изготовления нескольких видов продукции на предприятии используются ресурсы. Размеры допустимых затрат ресурсов ограничены. Расход ресурса i - го вида  $(i=1, 2, 3, 4)$  на единицу продукции j - го вида  $(j=1, 2, 3)$  составляет аij единиц. Цена единицы продукции j -го вида равна cj денежных единиц.

Требуется:

- найти план выпуска продукции с учетом имеющихся ограниченных ресурсов, который обеспечивал бы предприятию максимальный доход;

- дать экономический смысл всех переменных начальной и конечной таблиц, участвующих в решении задачи;

- указать наиболее дефицитный и недефицитный (избыточный) ресурсы, если они имеются; найти интервал устойчивости двойственных оценок по отношению к изменениям ресурсов каждого типа;

- выявить изменения общей стоимости изготовления продукции, определяемой оптимальным планом ее производства, при изменении количества каждого ресурса на bi.

Задание:

По данным интернет-источников составить список изделий, выпускаемых отраслью, для изготовления которых требуется максимальное количество однотипных технологических операций. Указать тип операции и предприятие-изготовитель изделия. Исходными данными являются перечень изделий, выпускаемых отраслью, списки операций по изготовлению каждого изделия, список предприятий, выпускающих изделия. Исходными данными в задаче являются 4 изделия, три предприятия - изготовителя и три вида основных операций.

Необходимо провести анализ возможного изменения общей стоимости продукции как при изменении объемов каждого из ресурсов по отдельности, так и при их одновременном изменении в указанных размерах. Построить новый оптимальный план при одновременном изменении всех ресурсов. Провести параметрический анализ зависимости оценок ресурсов и прибыли от их наличия и построить графики.

#### **3.2 Типовые контрольные задания по написанию реферата**

Темы рефератов, предусмотренных рабочей программой дисциплины:

1. Международные стандарты управления предприятием, история создания и развития.

2. История развития ERP-системы.

3. Плюсы и минусы внедрения ERP-системы на предприятии.

4. Функции ERP систем.

5. Практика применения ERP-систем.

6. Интеграция процессов с помощью ERP-системы

7. Современное планирование и управление ресурсами предприятия

8. Модуль ERP - Персонал

9. Модуль ERP - Операции

### **3.3 Перечень лабораторных работ**

Задания на лабораторные работы выложены в электронной информационнообразовательной среде ИрГУПС, доступной обучающемуся через его личный кабинет.

Темы лабораторных работ, предусмотренных рабочей программой дисциплины:

Раздел 1 «Автоматизация экономических расчетов».

Лабораторная работа № 1. «Решение экономических задач в Excel».

Лабораторная работа № 2. «Определение оптимального ассортимента продукции. Анализ на устойчивость».

Лабораторная работа № 3. «Определение оптимального плана перевозок».

#### **3.4 Перечень теоретических вопросов к зачету**

Раздел 1 **«**Автоматизация экономических расчетов».

1. Экономическая информация.

2. Виды и свойства экономической информации.

3. Особенности формирования и обработки экономической информации.

4. Методы оптимизации в экономике.

5. Задачи линейного программирования.

6. Задачи нелинейного программирования.

7. Задачи финансового анализа.

8. Понятие, свойства и назначения информационных технологий.

9. Виды информационных технологий.

10.Понятие и свойства экономических информационных систем.

11.Классификация экономических информационных систем.

12.Принципы построения экономических информационных систем.

13. Международные стандарты управления предприятием.

14.Основные виды информационных систем, сертифицированные по международным стандартам.

15.Факторы и критерии, влияющие на выбор системы управления предприятием.

16.Защита информации при использовании информационных систем.

17.Эволюция информационных технологий управления.

#### **3.5 Перечень типовых простых практических заданий к зачету** (для оценки умений)

1. Рассчитать прибыль от продажи товаров по следующим данным:

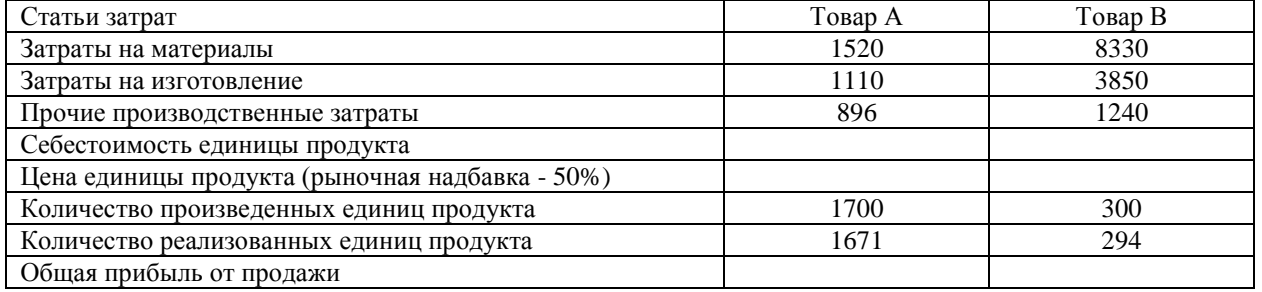

#### 2. Выполнить расчет повременной заработной платы по следующим данным:

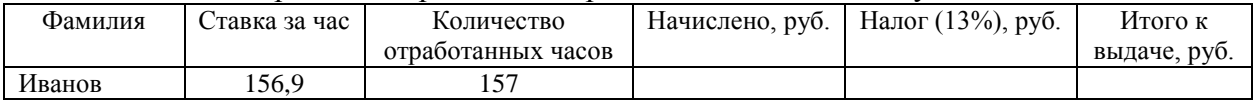

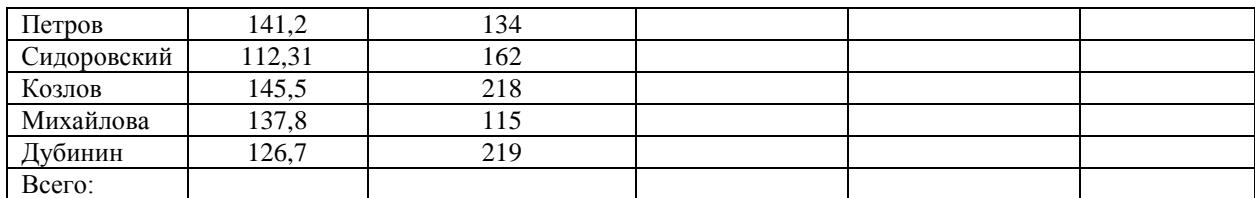

#### **3.6 Перечень типовых практических заданий к зачету**

(для оценки навыков и (или) опыта деятельности)

1. Предприятие производит три вида продукции: А, Б, В и реализует их на рынке по ценам (см. таб.1). При этом на выпуск каждого изделия расходуется 5 видов материалов (см. таб.2). Запас материалов на складе ограничен. Требуется определить оптимальный объем выпуска продукции таким образом, чтобы совокупный доход от продажи продукции оказался максимальным.

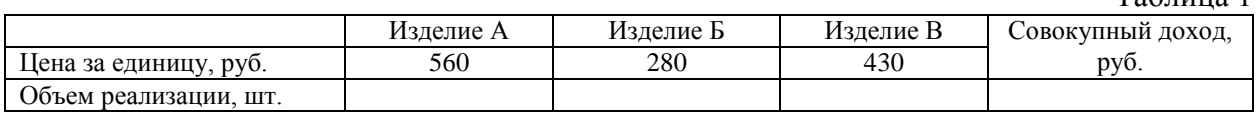

Таблица 1

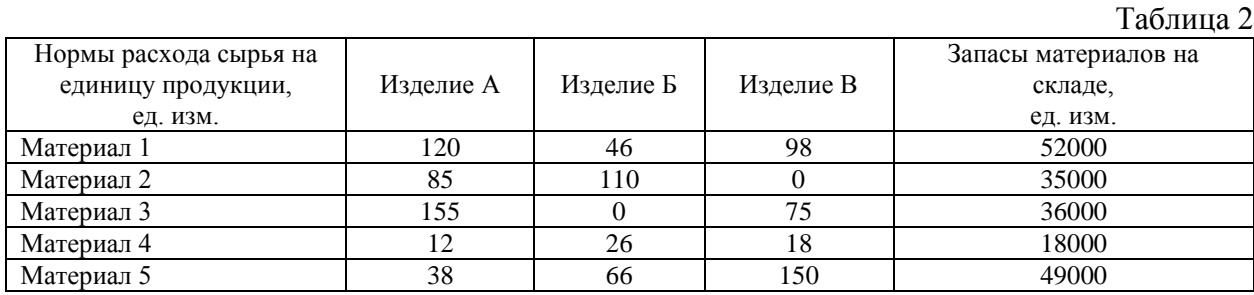

2. Фабрика выпускает подарочные наборы конфет 3-х видов. Для каждого набора задано определенное количество конфет (см. таб.). Количество конфет на складе ограничено (см. таб.). Определить сколько и какого вида наборов нужно выпустить, чтобы получить максимальную прибыль.

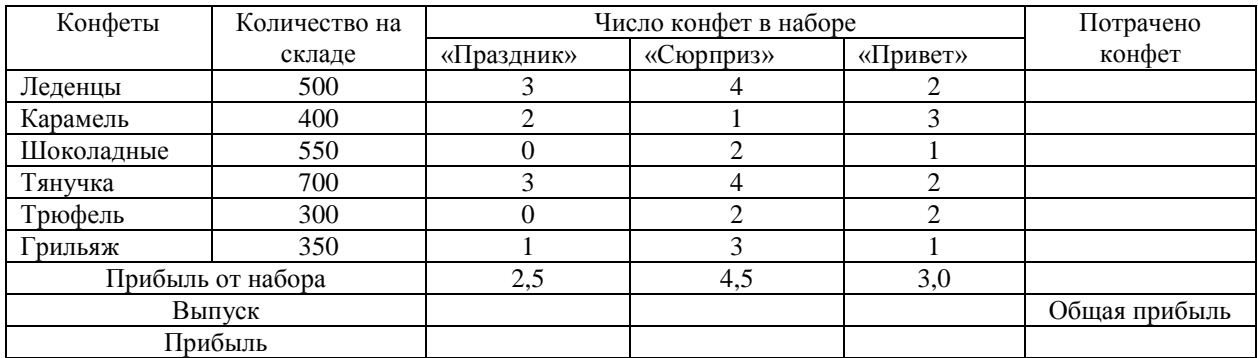

#### **3.7 Типовые контрольные задания для тестирования**

### Структура тестовых материалов по дисциплине «Автоматизация экономических расчетов»

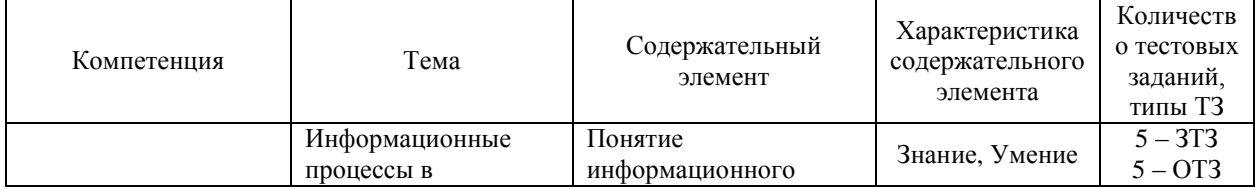

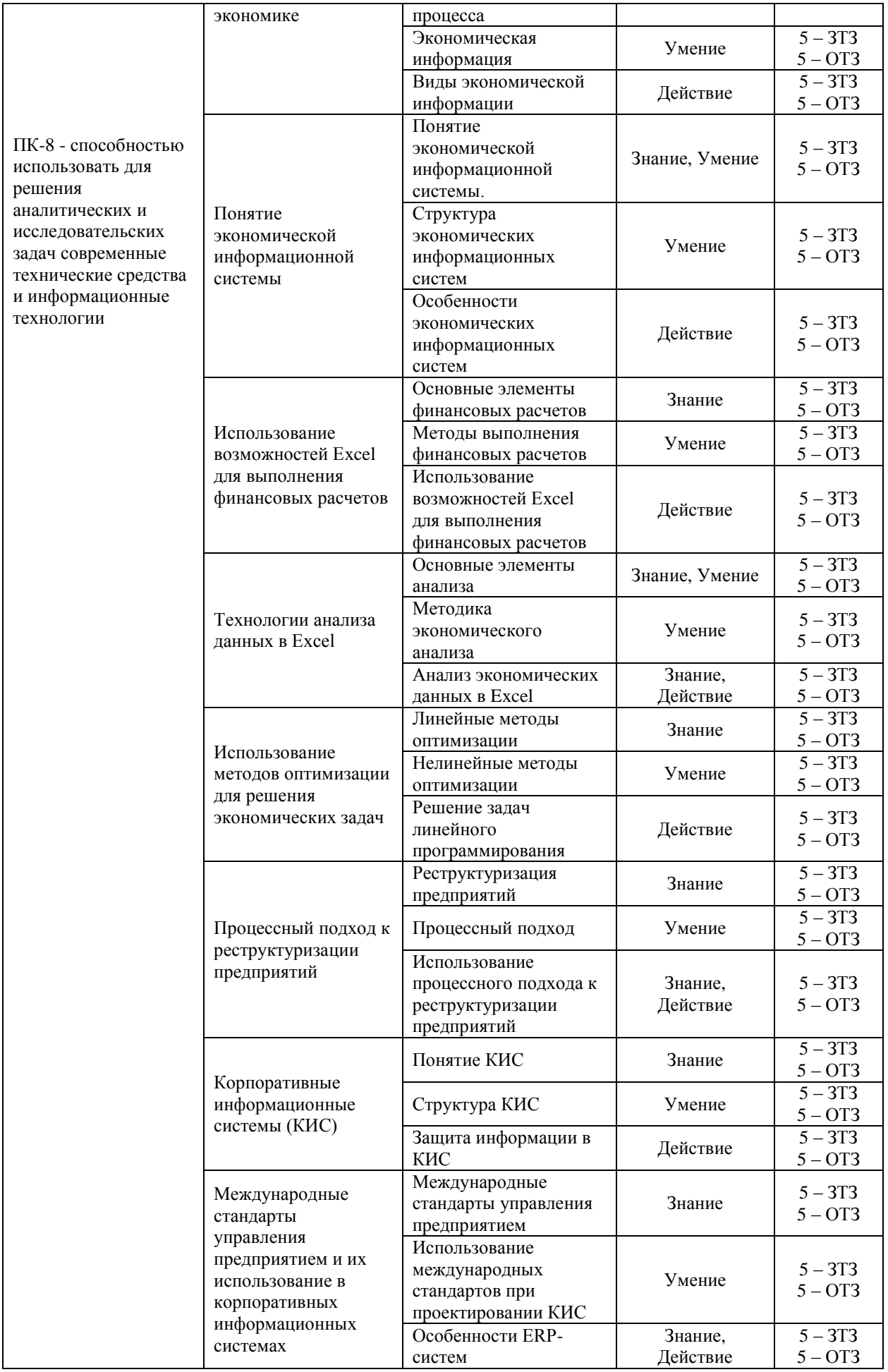

Полный комплект ФТЗ хранится в электронной информационно-образовательной среде ИрГУПС и обучающийся имеет возможность ознакомиться с демонстрационным вариантом ФТЗ.

Ниже приведен образец типового варианта итогового теста, предусмотренного рабочей программой дисциплины.

> Образец типового варианта итогового теста, предусмотренного рабочей программой дисциплины

1. Экономическая информация – это

2. Первичная информация поступает:

а) от вышестоящих органов, от фирм, предприятий и организаций, связанных с объектом управления;

б) от объекта управления и содержит объемные характеристики работы объекта;

в) от вышестоящих органов и включает параметры и условия формирования обязательных выплат, плановые задания, выделенные лимиты и т.д.;

г) в орган управления извне.

3. Современные информационные технологии – это

4. Дайте определение информационной системы.

5. Какова роль информационных систем в повышении качества управления?

а) ИТ помогают упрощать производственные процессы, обеспечивать выполнение стандартов, совершенствовать продукты на основе анализа спроса потребителей, снижать время изготовления продукции, сокращать сроки разработки проектов и при этом делать мелкие ошибки.

б) ИТ позволяют создавать новые стандарты качества на основе анализа существующих.

в) ИТ сокращают время проектных работ, производственного процесса, реализации продукции, реакции на спрос потребителей и воздействия конкурентного окружения.

6. В чем заключается усиливающаяся роль ИТ в решении проблем предприятия?

а) Предприятия получают выгоду в своей производственно-хозяйственной деятельности от использования ИТ, но не полностью зависят от них для достижения производственных целей.

б) Эффективность деятельности предприятия зависит от надежности ИТ, обслуживающих производство.

в) ИТ являются основой успеха предприятия в будущем.

7. Какие фазы освоения ИТ вы можете выделить?

8. Что позволяет учесть использование процессно-ориентированного подхода на предприятии?

9. Равнорентабельность способов в оптимальном плане означает:

а) оценки ресурсов, расходуемых на изготовление ед. продукции (услуг) превышают оценки ед. этой продукции (коэффициенты функционала);

б) оценка израсходованных ресурсов совпадает с оценкой произведенной продукции (коэффициенты функционала).

10. Если в некотором оптимальном плане производства расход *i* - го ресурса строго меньше его запаса  $b_i$ , то

а) в оптимальном плане соответствующая оценка этого ресурса больше 0;

б) в оптимальном плане соответствующая оценка этого ресурса равна 0.

11. Если в оптимальном плане оценка ограничения (ресурса) строго больше 0, то:

а) в оптимальном плане производства расход соответствующего ресурса не равен его запасу:

б) в оптимальном плане производства расход соответствующего ресурса равен его запасу.

12. Двойственные (объективно обусловленные) оценки показывают приращение функции цели:

а) вызванное малым изменением свободного члена соответствующего ограничения;

б) вызванное большим изменением свободного члена соответствующего ограничения.

в) какое дополнительное условие должно выполняться:

13. Могут ли объективно обусловленные оценки служить мерой дефицитности ресурса в оптимальном плане?

14. Как изменится функционал в задаче линейного программирования, если добавить ед. дефицитного ресурса? Уменьшить ед. дефицитного ресурса?

15. Концепция ERP это

16. Стандарт ERP - это:

а) Тип программного средства

б) Стратегия управления предприятием

в) Один из принципов построения корпоративной информационной системы

г) Модель бизнес-системы

д) Операционная система для корпоративных информационных систем

18. Соотнесите название стандарта и содержание выполняемых операций:

а) планирование производственных ресурсов;

б) планирование ресурсов предприятия;

1. стандарт ERP;

2. стандарт MRP;

в) расширенное управление производственными графиками; 3. стандарт APS;

г) планирование ресурсов, синхронизированное с потребителем. 4. стандарт CRM.

### 4 Методические материалы, определяющие процедуру оценивания знаний, умений, навыков и (или) опыта деятельности, характеризующих этапы формирования компетенций

В таблице приведены описания процедур проведения контрольно-оценочных мероприятий и процедур оценивания результатов обучения с помощью оценочных средств в соответствии с рабочей программой дисциплины.

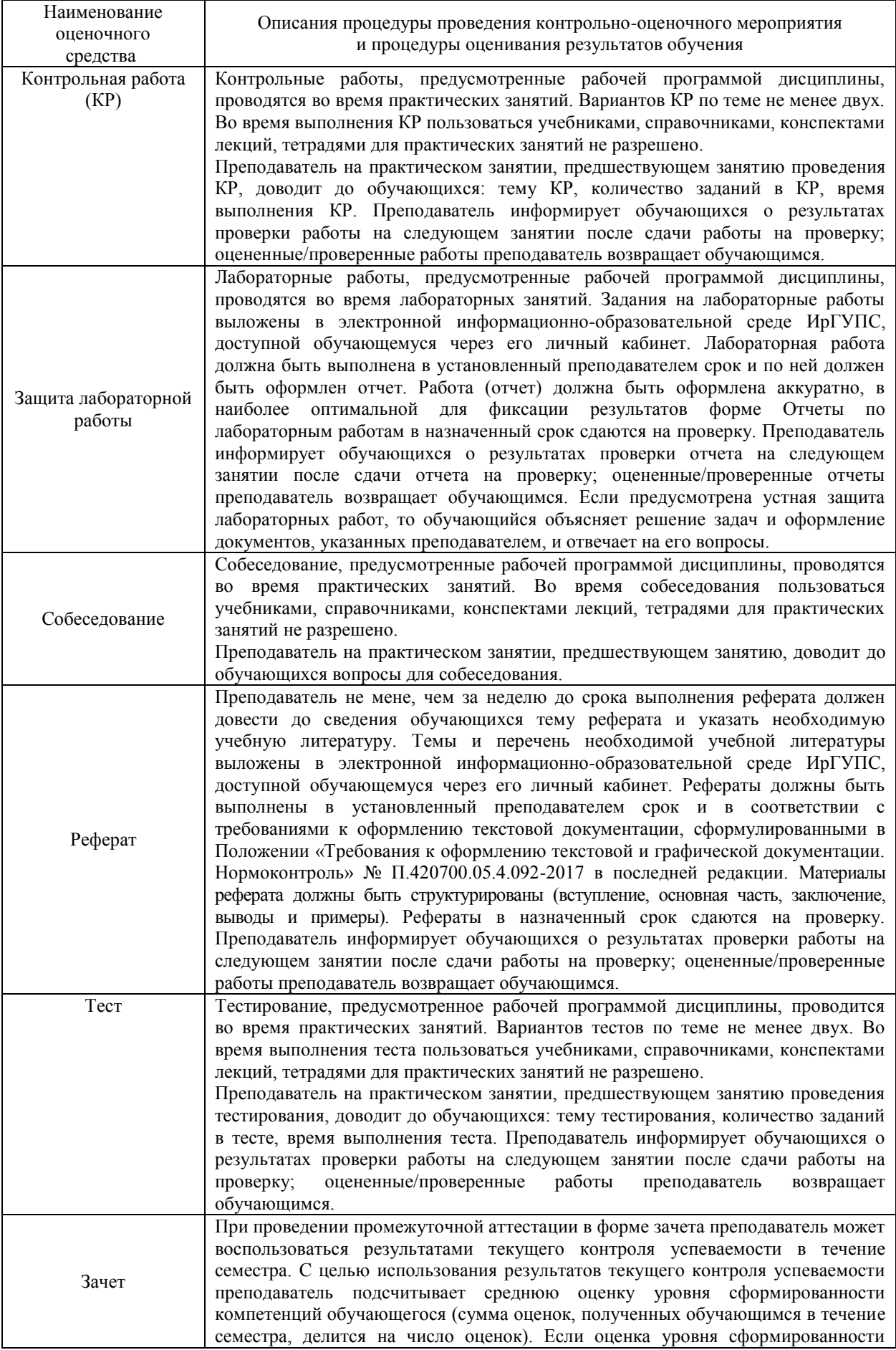

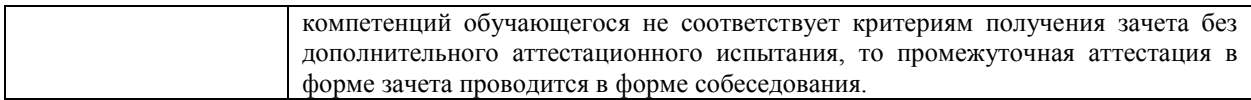

Для организации и проведения промежуточной аттестации (в форме зачета) составляются типовые контрольные задания или иные материалы, необходимые для оценки знаний, умений, навыков и (или) опыта деятельности, характеризующих этапы формирования компетенций в процессе освоения образовательной программы:

– перечень теоретических вопросов к зачету/экзамену для оценки знаний;

– перечень типовых простых практических заданий к зачету/экзамену для оценки умений;

– перечень типовых практических заданий к зачету для оценки навыков и (или) опыта деятельности;

– фонд тестовых заданий.

Перечень теоретических вопросов и перечни типовых практических заданий разного уровня сложности к зачету обучающиеся получают в начале семестра через электронную информационно-образовательную среду ИрГУПС (личный кабинет обучающегося).

#### **Описание процедур проведения промежуточной аттестации в форме зачета и оценивания результатов обучения**

При проведении промежуточной аттестации в форме зачета преподаватель может воспользоваться результатами текущего контроля успеваемости в течение семестра. Оценочные средства и типовые контрольные задания, используемые при текущем контроле, позволяют оценить знания, умения и владения навыками/опытом деятельности обучающихся при освоении дисциплины. С целью использования результатов текущего контроля успеваемости преподаватель подсчитывает среднюю оценку уровня сформированности компетенций обучающегося (сумма оценок, полученных обучающимся, делится на число оценок).

#### **Шкала и критерии оценивания уровня сформированности компетенций в результате изучения дисциплины при проведении промежуточной аттестации в форме зачета по результатам текущего контроля (без дополнительного аттестационного испытания)**

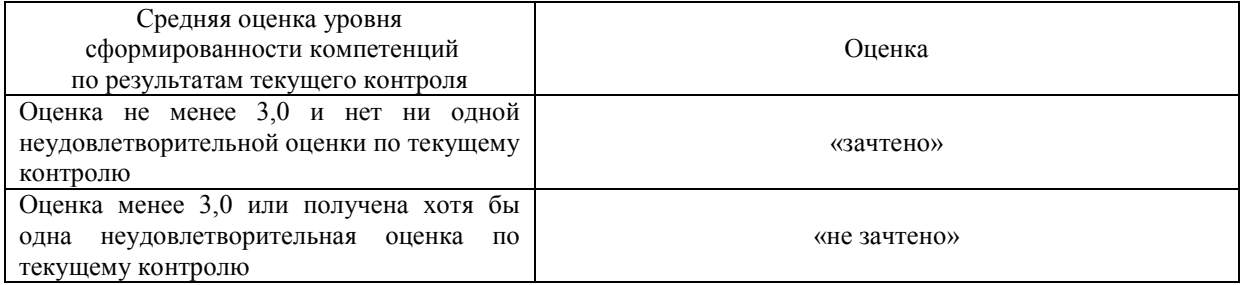

Если оценка уровня сформированности компетенций обучающегося не соответствует критериям получения зачета без дополнительного аттестационного испытания, то промежуточная аттестация в форме зачета проводится в форме собеседования по перечню теоретических вопросов и типовых практических задач (не более двух теоретических и двух практических). Промежуточная аттестация в форме зачета с проведением аттестационного испытания в форме собеседования проходит на последнем занятии по дисциплине.